# Package 'abc'

October 12, 2022

<span id="page-0-0"></span>Type Package

Title Tools for Approximate Bayesian Computation (ABC)

Version 2.2.1

Date 2022-05-17

Depends R (>= 2.10), abc.data, nnet, quantreg, MASS, locfit

Description Implements several ABC algorithms for

performing parameter estimation, model selection, and goodness-of-fit. Cross-validation tools are also available for measuring the accuracy of ABC estimates, and to calculate the misclassification probabilities of different models.

Repository CRAN

License GPL  $(>= 3)$ 

NeedsCompilation no

Author Csillery Katalin [aut], Lemaire Louisiane [aut], Francois Olivier [aut], Blum Michael [aut, cre]

Maintainer Blum Michael <michael.blum.temp@gmail.com>

Date/Publication 2022-05-19 07:20:02 UTC

# R topics documented:

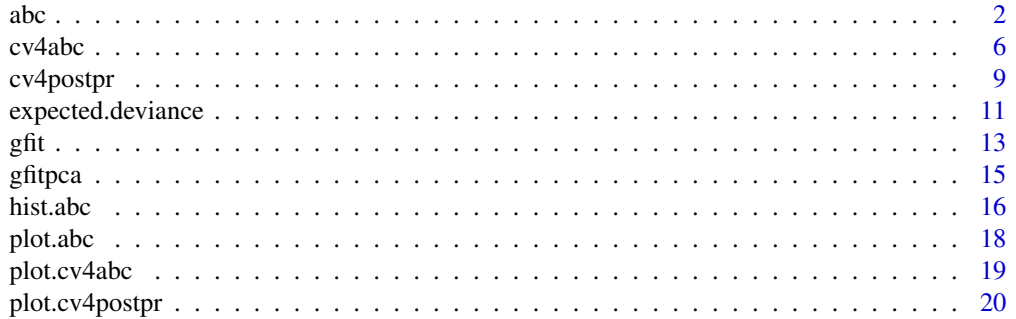

<span id="page-1-0"></span>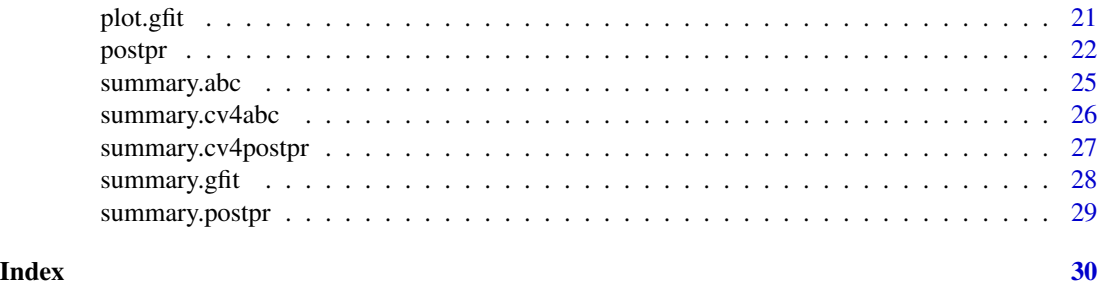

<span id="page-1-1"></span>abc *Parameter estimation with Approximate Bayesian Computation (ABC)*

# Description

This function performs multivariate parameter estimation based on summary statistics using an ABC algorithm. The algorithms implemented are rejection sampling, and local linear or non-linear (neural network) regression. A conditional heteroscedastic model is available for the latter two algorithms.

# Usage

```
abc(target, param, sumstat, tol, method, hcorr = TRUE, transf = "none",
logit.bounds, subset = NULL, kernel = "epanechnikov", numnet =10, sizenet = 5, lambda = c(0.0001,0.001,0.01), trace = FALSE, maxit =
500, \ldots)
```
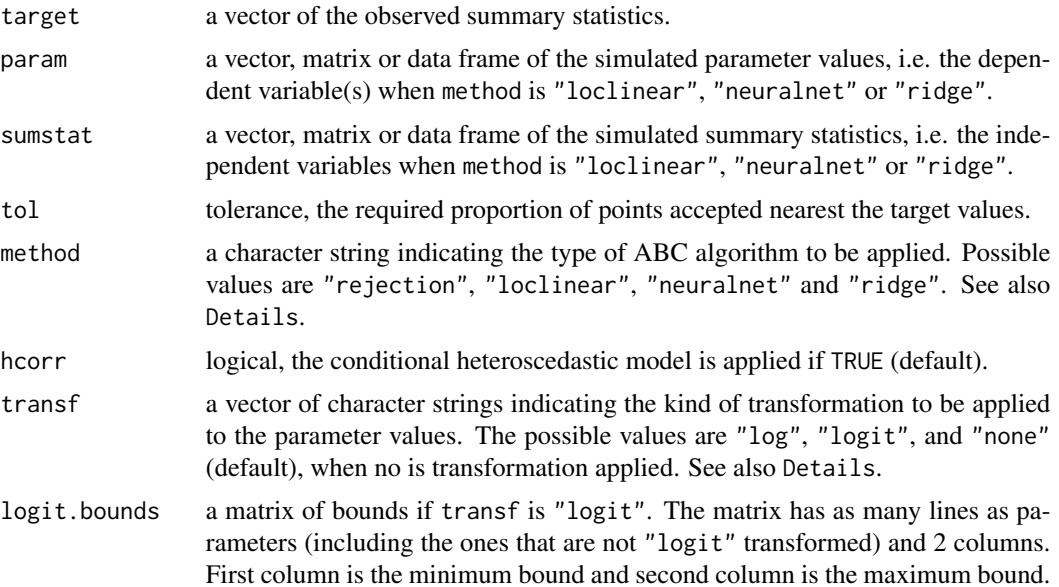

<span id="page-2-0"></span>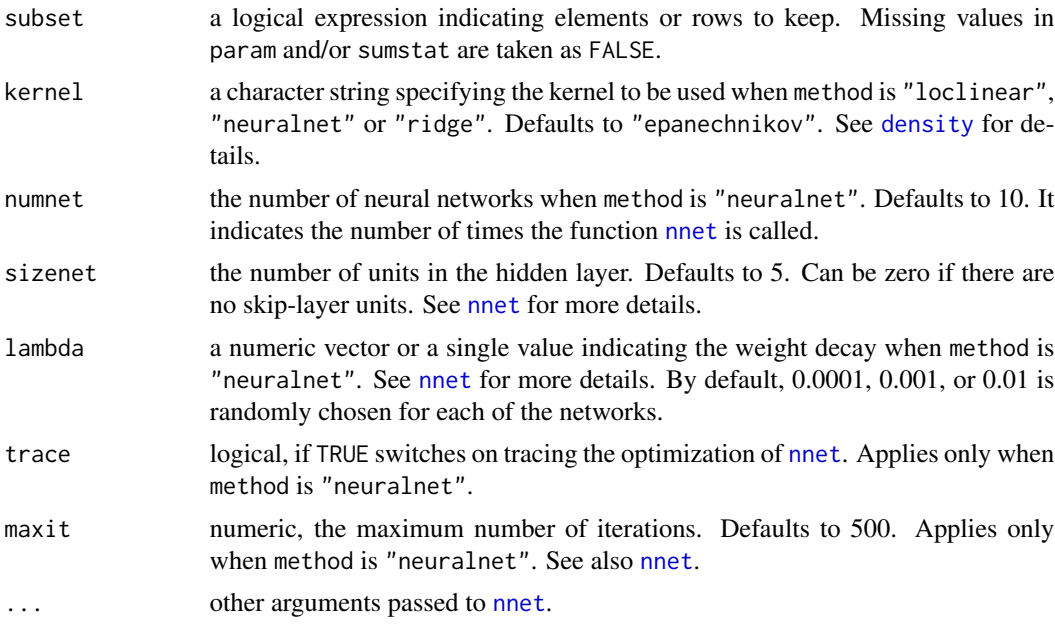

These ABC algorithms generate random samples from the posterior distributions of one or more parameters of interest,  $\theta_1, \theta_2, \dots, \theta_n$ . To apply any of these algorithms, (i) data sets have to be simulated based on random draws from the prior distributions of the  $\theta_i$ 's, (ii) from these data sets, a set of summary statistics have to be calculated,  $S(y)$ , (iii) the same summary statistics have to be calculated from the observed data,  $S(y_0)$ , and (iv) a tolerance rate must be chosen (tol). See [cv4abc](#page-5-1) for a cross-validation tool that may help in choosing the tolerance rate.

When method is "rejection", the simple rejection algorithm is used. Parameter values are accepted if the Euclidean distance between  $S(y)$  and  $S(y_0)$  is sufficiently small. The percentage of accepted simulations is determined by tol. When method is "loclinear", a local linear regression method corrects for the imperfect match between  $S(y)$  and  $S(y_0)$ . The accepted parameter values are weighted by a smooth function (kernel) of the distance between  $S(y)$  and  $S(y_0)$ , and corrected according to a linear transform:  $\theta^* = \theta - b(S(y) - S(y_0))$ .  $\theta^*$ 's represent samples form the posterior distribution. This method calls the function [lsfit](#page-0-0) from the stats library. When using the "loclinear" method, a warning about the collinearity of the design matrix of the regression might be issued. In that situation, we recommend to rather use the related "ridge" method that performs local-linear ridge regression and deals with the collinearity issue. The non-linear regression correction method ("neuralnet") uses a non-linear regression to minimize the departure from non-linearity using the function [nnet](#page-0-0). The posterior samples of parameters based on the rejection algorithm are returned as well, even when one of the regression algorithms is used.

Several additional arguments can be specified when method is "neuralnet". The method is based on the function [nnet](#page-0-0) from the library [nnet](#page-0-0), which fits single-hidden-layer neural networks. numnet defines the number of neural networks, thus the function [nnet](#page-0-0) is called numnet number of times. Predictions from different neural networks can be rather different, so the median of the predictions from all neural networks is used to provide a global prediction. The choice of the number of neural networks is a trade-off between speed and accuracy. The default is set to 10 networks. The number of units in the hidden layer can be specified via sizenet. Selecting the number of hidden

<span id="page-3-0"></span>units is similar to selecting the independent variables in a linear or non-linear regression. Thus, it corresponds to the complexity of the network. There is several rule of thumb to choose the number of hidden units, but they are often unreliable. Generally speaking, the optimal choice of sizenet depends on the dimensionality, thus the number of statistics in sumstat. It can be zero when there are no skip-layer units. See also [nnet](#page-0-0) for more details. The method "neuralnet" is recommended when dealing with a large number of summary statistics.

If method is "loclinear", "neuralnet" or "ridge", a correction for heteroscedasticity is applied by default (hcorr = TRUE).

Parameters maybe transformed priori to estimation. The type of transformation is defined by transf. The length of transf is normally the same as the number of parameters. If only one value is given, that same transformation is applied to all parameters and the user is warned. When a parameter transformation used, the parameters are back-transformed to their original scale after the regression estimation. No transformations can be applied when method is "rejection".

Using names for the parameters and summary statistics is strongly recommended. Names can be supplied as [names](#page-0-0) or [colnames](#page-0-0) to param and sumstat (and target). If no names are supplied, P1, P2, . . . is assigned to parameters and S1, S2, . . . to summary statistics and the user is warned.

# Value

The returned value is an object of class "abc", containing the following components:

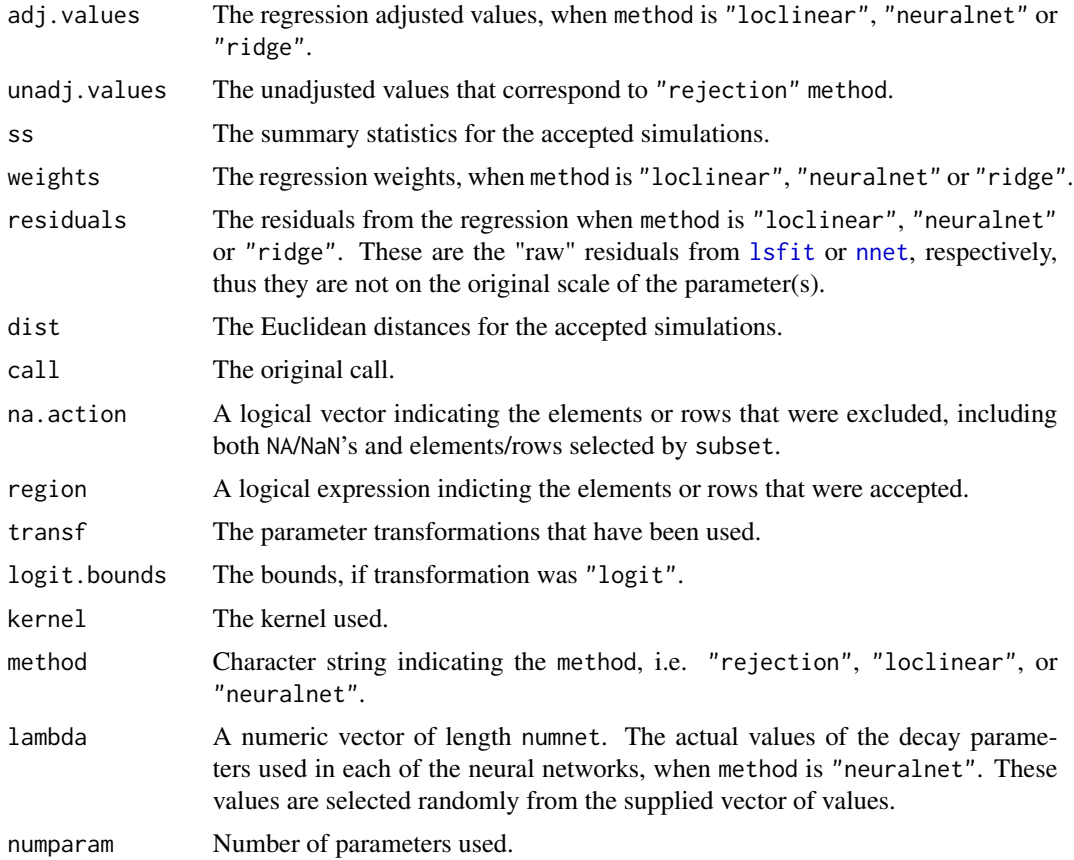

<span id="page-4-0"></span>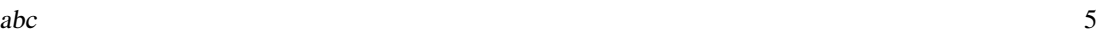

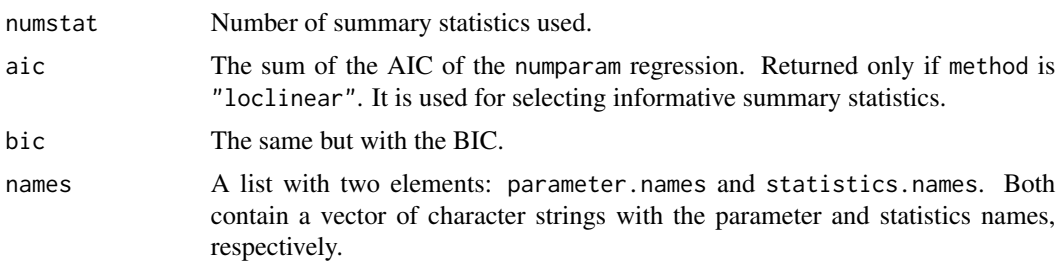

# Author(s)

Katalin Csillery, Olivier Francois and Michael Blum with some initial code from Mark Beaumont.

#### References

Pritchard, J.K., and M.T. Seielstad and A. Perez-Lezaun and M.W. Feldman (1999) Population growth of human Y chromosomes: a study of Y chromosome microsatellites. *Molecular Biology and Evolution*, 16, 1791–1798.

Beaumont, M.A., Zhang, W., and Balding, D.J. (2002) Approximate Bayesian Computation in Population Genetics, *Genetics*, 162, 2025-2035.

Blum, M.G.B. and Francois, O. (2010) Non-linear regression models for Approximate Bayesian Computation. *Statistics and Computing* 20, 63-73.

Csillery, K., M.G.B. Blum, O.E. Gaggiotti and O. Francois (2010) Approximate Bayesian Computation (ABC) in practice. *Trends in Ecology and Evolution*, 25, 410-418.

#### See Also

[summary.abc](#page-24-1), [hist.abc](#page-15-1), [plot.abc](#page-17-1), [lsfit](#page-0-0), [nnet](#page-0-0), [cv4abc](#page-5-1)

# Examples

```
require(abc.data)
data(musigma2)
?musigma2
## The rejection algorithm
##
rej <- abc(target=stat.obs, param=par.sim, sumstat=stat.sim, tol=.1, method =
"rejection")
## ABC with local linear regression correction without/with correction
## for heteroscedasticity
##
lin <- abc(target=stat.obs, param=par.sim, sumstat=stat.sim, tol=.1, hcorr =
FALSE, method = "loclinear", transf=c("none","log"))
linhc <- abc(target=stat.obs, param=par.sim, sumstat=stat.sim, tol=.1, method =
"loclinear", transf=c("none","log"))
## posterior summaries
##
```
6 cv4abc cv4abc cv4abc cv4abc cv4abc cv4abc cv4abc cv4abc cv4abc cv4abc cv4abc cv4abc cv4abc cv4abc cv4abc cv

```
linsum <- summary(linhc, intvl = .9)
linsum
## compare with the rejection sampling
summary(linhc, unadj = TRUE, intv1 = .9)
## posterior histograms
##
hist(linhc, breaks=30, caption=c(expression(mu),
expression(sigma^2)))
## or send histograms to a pdf file
## Not run:
hist(linhc, file="linhc", breaks=30, caption=c(expression(mu),
expression(sigma^2)))
## End(Not run)
## diagnostic plots: compare the 2 'abc' objects: "loclinear",
## "loclinear" with correction for heteroscedasticity
##
plot(lin, param=par.sim)
plot(linhc, param=par.sim)
## example illustrates how to add "true" parameter values to a plot
##
postmod <- c(post.mu[match(max(post.mu[,2]), post.mu[,2]),1],
             post.sigma2[match(max(post.sigma2[,2]), post.sigma2[,2]),1])
plot(linhc, param=par.sim, true=postmod)
## artificial example to show how to use the logit tranformations
##
myp <- data.frame(par1=runif(1000,-1,1),par2=rnorm(1000),par3=runif(1000,0,2))
mys <- myp+rnorm(1000,sd=.1)
myt < -c(0, 0, 1.5)lin2 <- abc(target=myt, param=myp, sumstat=mys, tol=.1, method =
"loclinear", transf=c("logit","none","logit"),logit.bounds = rbind(c(-1,
1), c(NA, NA), c(0, 2)))
summary(lin2)
```
<span id="page-5-1"></span>cv4abc *Cross validation for Approximate Bayesian Computation (ABC)*

#### Description

This function performs a leave-one-out cross validation for ABC via subsequent calls to the function [abc](#page-1-1). A potential use of this function is to evaluate the effect of the choice of the tolerance rate on the quality of the estimation with ABC.

<span id="page-5-0"></span>

#### <span id="page-6-0"></span>cv4abc 7

# Usage

```
cv4abc(param, sumstat, abc.out = NULL, nval, tols, statistic = "median",
prior.range = NULL, method, hcorr = TRUE, transf = "none", logit.bounds
= c(0,0), subset = NULL, kernel = "epanechnikov", numnet = 10, sizenet =
5, lambda = c(0.0001, 0.001, 0.01), trace = FALSE, maxit = 500, ...)
```
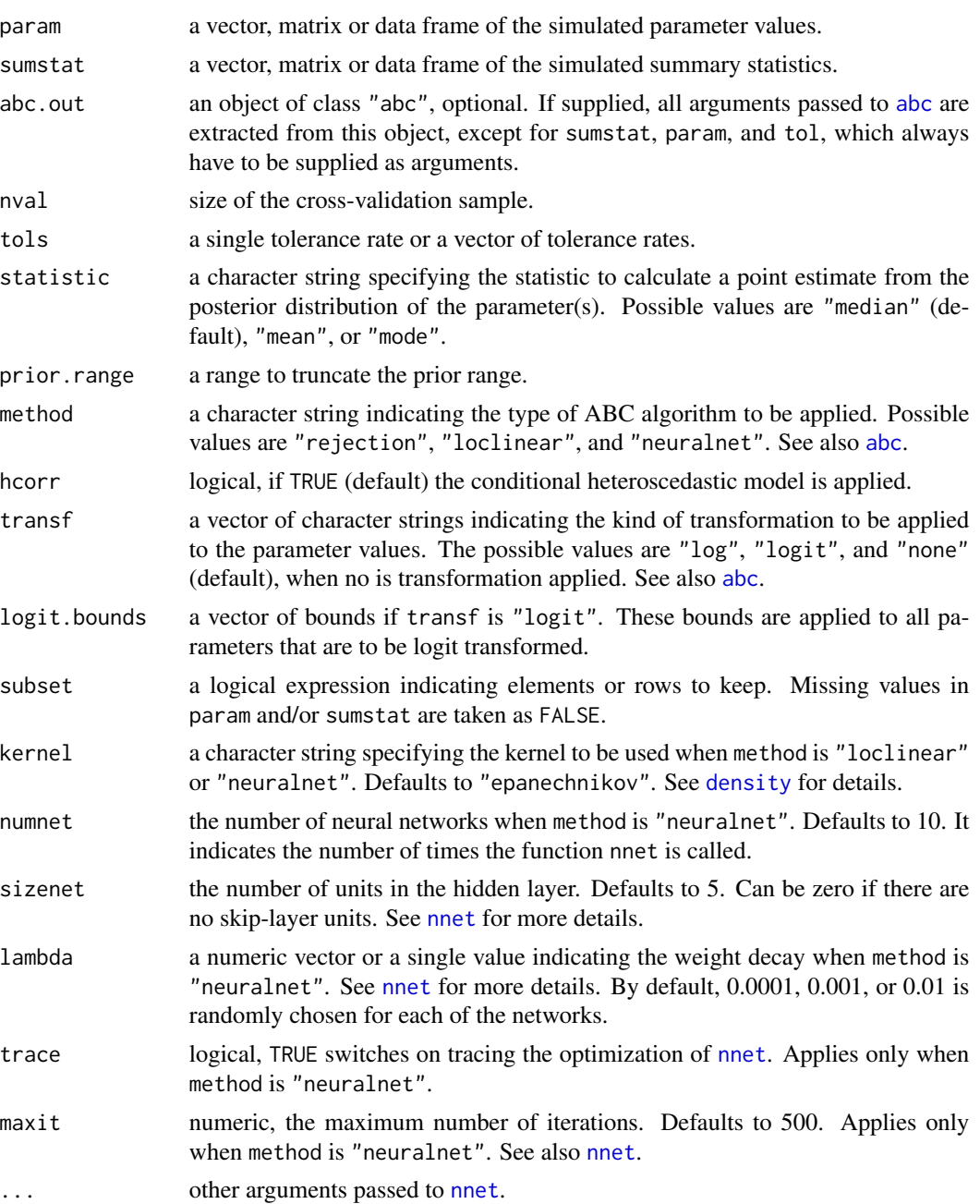

<span id="page-7-0"></span>A simulation is selected repeatedly to be a validation simulation, while the other simulations are used as training simulations. Each time the function [abc](#page-1-1) is called to estimate the parameter(s). A total of nval validation simulations are selected.

The arguments of the function [abc](#page-1-1) can be supplied in two ways. First, simply give them as arguments when calling this function, in which case abc.out can be NULL. Second, via an existing object of class "abc", here abc.out. WARNING: when abc.out is supplied, the same sumstat and param objects have to be used as in the original call to [abc](#page-1-1). Column names of sumstat and param are checked for match.

See [summary.cv4abc](#page-25-1) for calculating the prediction error from an object of class "cv4abc".

# Value

An object of class "cv4abc", which is a list with the following elements

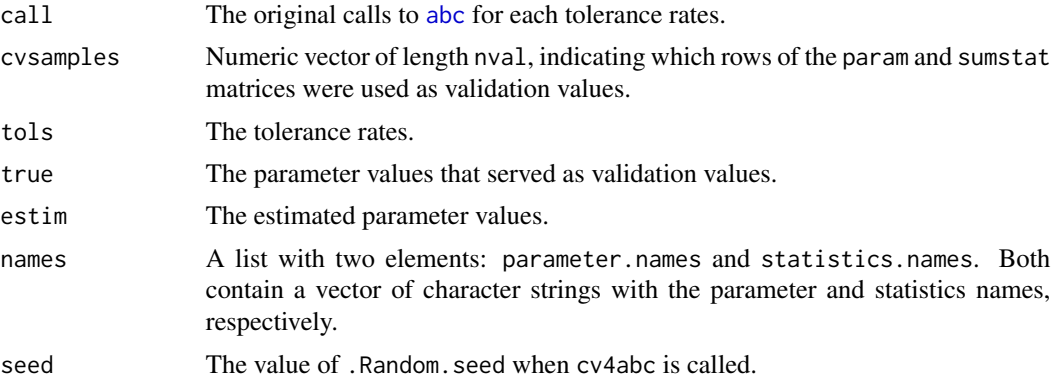

#### See Also

[abc](#page-1-1), [plot.cv4abc](#page-18-1), [summary.cv4abc](#page-25-1)

# Examples

```
require(abc.data)
data(musigma2)
## this data set contains five R objects, see ?musigma2 for
## details
## cv4abc() calls abc(). Here we show two ways for the supplying
## arguments of abc(). 1st way: passing arguments directly. In this
## example only 'param', 'sumstat', 'tol', and 'method', while default
## values are used for the other arguments.
## Number of eval. should be much more greater in realistic settings
cv.rej <- cv4abc(param=par.sim, sumstat=stat.sim, nval=5,
tols=c(.1,.2,.3), method="rejection")
## 2nd way: first creating an object of class 'abc', and then using it
## to pass its arguments to abc().
##
```
#### <span id="page-8-0"></span>cv4postpr 9

```
lin <- abc(target=stat.obs, param=par.sim, sumstat=stat.sim, tol=.2,
method="loclinear", transf=c("none","log"))
cv.lin <- cv4abc(param=par.sim, sumstat=stat.sim, abc.out=lin, nval=5,
tols=c(.1,.2,.3))
## using the plot method. Different tolerance levels are plotted with
## different heat.colors. Smaller the tolerance levels correspond to
## "more red" points.
## !!! consider using the argument 'exclude' (plot.cv4abc) to supress
## the plotting of any outliers that mask readibility !!!
plot(cv.lin, log=c("xy", "xy"), caption=c(expression(mu),
expression(sigma^2)))
## comparing with the rejection sampling
plot(cv.rej, log=c("", "xy"), caption=c(expression(mu), expression(sigma^2)))
## or printing results directly to a postscript file...
## Not run:
plot(cv.lin, log=c("xy", "xy"), caption=c(expression(mu),
expression(sigma^2)), file="CVrej", postscript=TRUE)
## End(Not run)
## using the summary method to calculate the prediction error
summary(cv.lin)
## compare with rejection sampling
summary(cv.rej)
```
<span id="page-8-1"></span>cv4postpr *Leave-one-our cross validation for model selection ABC*

#### Description

This function performs a leave-one-out cross validation for model selection with ABC via subsequent calls to the function [postpr](#page-21-1).

#### Usage

```
cv4postpr(index, sumstat, postpr.out = NULL, nval, tols, method,
subset = NULL, kernel = "epanechnikov", numnet = 10, sizenet = 5, lambda
= c(0.0001, 0.001, 0.01), trace = FALSE, maxit = 500, ...)
```
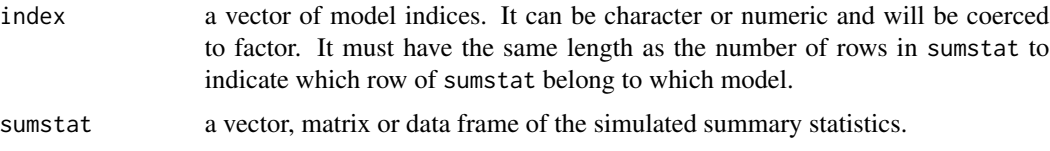

<span id="page-9-0"></span>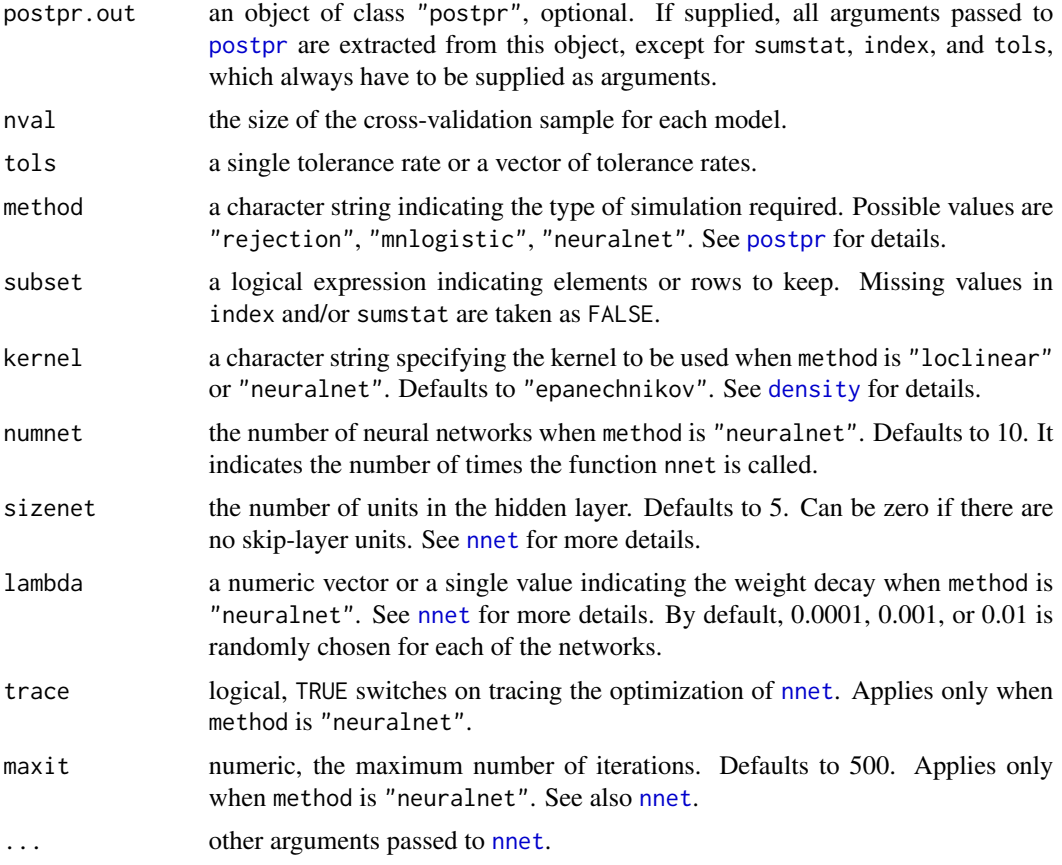

For each model, a simulation is selected repeatedly to be a validation simulation, while the other simulations are used as training simulations. Each time the function [postpr](#page-21-1) is called to estimate the parameter(s).

Ideally, we want nval to be equal to the number of simulations for each model, however, this might take too much time. Users are warned not to choose a too large number of simulations (especially when the neural networks are used). Beware that the actual number of cross-validation estimation steps that need to be performed is nval\*the number of models.

The arguments for the function [postpr](#page-21-1) can be supplied in two ways. First, simply give them as arguments when calling this function, in which case postpr.out can be NULL. Second, via an existing object of class "postpr", here postpr.out. WARNING: when postpr.out is supplied, the same sumstat and param objects have to be used as in the original call to [postpr](#page-21-1). Column names of sumstat and param are checked for match.

See [summary.cv4postpr](#page-26-1) for calculating the prediction error from an object of class "cv4postpr" and [plot.cv4postpr](#page-19-1) for visualizing the misclassification of the models using barplots.

#### Value

An object of class "cv4postpr", which is a list with the following elements

<span id="page-10-0"></span>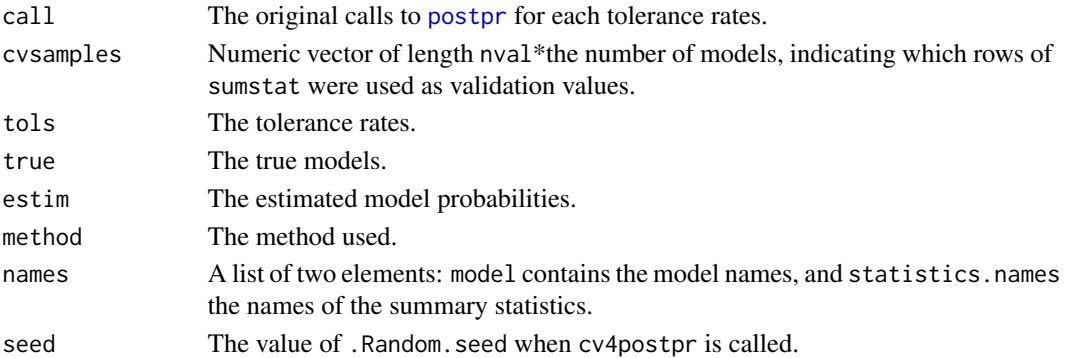

# See Also

[postpr](#page-21-1), [summary.cv4postpr](#page-26-1), [plot.cv4postpr](#page-19-1)

#### Examples

```
require(abc.data)
data(human)
###Reduce the sample size of the simulations to reduce the running time.
###Do not do that with your own data!
ss<-c(1:1000,50001:51000,100001:101000)
cv.modsel <- cv4postpr(models[ss], stat.3pops.sim[ss,], nval=5, tols=c(.05,.1), method="rejection")
summary(cv.modsel)
plot(cv.modsel, names.arg=c("Bottleneck", "Constant", "Exponential"))
```
expected.deviance *Expected deviance*

#### Description

Model selection criterion based on posterior predictive distributions and approximations of the expected deviance.

# Usage

```
expected.deviance(target, postsumstat, kernel = "gaussian", subset=NULL,
print=TRUE)
```
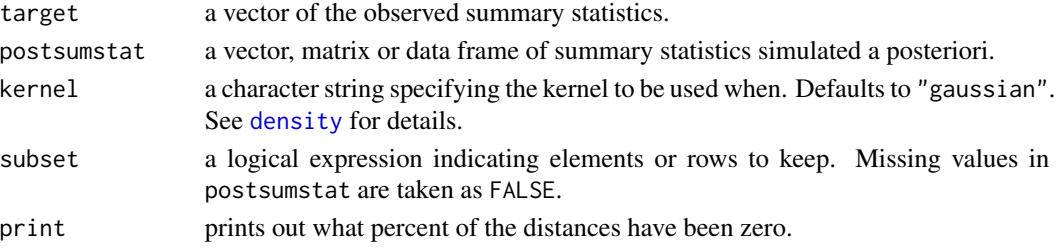

This function implements an approximation for the expected deviance based on simulation performed a posteriori. Thus, after the posterior distribution of parameters or the posterior model probabilities have been determined, users need to re-simulate data using the posterior. The Monte-Carlo estimate of the expected deviance is computed from the simulated data as follows:  $D =$  $-\frac{2}{n}\sum_{j=1}^n \log(K_{\epsilon}(\parallel s^j - s_0 \parallel))$ , where n is number of simulations, K is the statistical kernel,  $\epsilon$  is the error, i.e. difference between the observed and simulated summary statistics below which simualtions were accepted in the original call to [postpr](#page-21-1), the  $s^j$ 's are the summary statistics obtained from the posterior predictive simualtions, and  $s_0$  are the observed values of the summary statistics. The expected devaince averaged over the posterior distribution to compute a deviance information criterion (DIC).

#### Value

A list with the following components:

expected.deviance

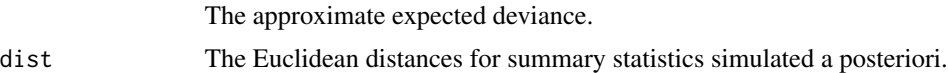

#### References

Francois O, Laval G (2011) Deviance information criteria for model selection in approximate Bayesian computation *arXiv*:0240377.

#### Examples

```
## Function definitions
skewness \leq function(x) {
sk <- mean((x-mean(x))^3)(sd(x)^3)return(sk)
}
kurtosis \leq function(x) {
k \le - mean((x-mean(x))^4)/(sd(x)^4) - 3
return(k)
}
## Observed summary statistics
obs.sumstat <- c(2.004821, 3.110915, -0.7831861, 0.1440266)
## Model 1 (Gaussian)
## ##################
## Simulate data
theta <- rnorm(10000, 2, 10)
zeta <- 1/rexp(10000, 1)
param <- cbind(theta, zeta)
y <- matrix(rnorm(200000, rep(theta, each = 20), sd = rep(sqrt(zeta),
each = 20), nrow = 20, ncol = 10000## Calculate summary statistics
s \le cbind(apply(y, 2, mean), apply(y, 2, sd), apply(y, 2, skewness),
```
<span id="page-11-0"></span>

```
apply(y, 2, kurtosis))
## ABC inference
gaus <- abc(target=obs.sumstat, param = param, sumstat=s, tol=.1, hcorr =
FALSE, method = "loclinear")
param.post <- gaus$adj.values
## Posterior predictive simulations
postpred.gaus <- matrix(rnorm(20000, rep(param.post[,1], each = 20), sd
= rep(sqrt(param.post[, 2]), each = 20), nrow = 20, ncol = 1000)statpost.gaus <- cbind(apply(postpred.gaus, 2,
mean),apply(postpred.gaus, 2, sd),apply(postpred.gaus,
2,skewness),apply(postpred.gaus, 2,kurtosis))
# Computation of the expected deviance
expected.deviance(obs.sumstat, statpost.gaus)$expected.deviance
expected.deviance(obs.sumstat, statpost.gaus, kernel =
"epanechnikov")$expected.deviance
## Modele 2 (Laplace)
## ##################
## Simulate data
zeta <- rexp(10000)
param <- cbind(theta, zeta)
y <- matrix(theta + sample(c(-1,1),200000, replace = TRUE)*rexp(200000,
rep(zeta, each = 20), nrow = 20, ncol = 10000## Calculate summary statistics
s <- cbind( apply(y, 2, mean), apply(y, 2, sd), apply(y, 2, skewness),
apply(y, 2, kurtosis))
## ABC inference
lapl <- abc(target=obs.sumstat, param = param, sumstat=s, tol=.1, hcorr =
FALSE, method = "loclinear")
param.post <- lapl$adj.values
## Posterior predictive simulations
postpred.lapl <- matrix(param.post[,1] + sample(c(-1,1),20000, replace =
TRUE)*rexp(20000, rep(param.post[,2], each = 20)), nrow = 20, ncol =
1000)
statpost.lapl <- cbind(apply(postpred.lapl, 2,
mean),apply(postpred.lapl, 2, sd),apply(postpred.lapl,
2,skewness),apply(postpred.lapl, 2,kurtosis))
## Computation of the expected deviance
expected.deviance(obs.sumstat, statpost.lapl)$expected.deviance
expected.deviance(obs.sumstat, statpost.lapl, kernel =
"epanechnikov")$expected.deviance
```
# Description

Perform a test for goodness-of-fit.

# Usage

```
gfit(target, sumstat, nb.replicate, tol=.01, statistic=mean, subset=NULL,
trace=FALSE)
```
# Arguments

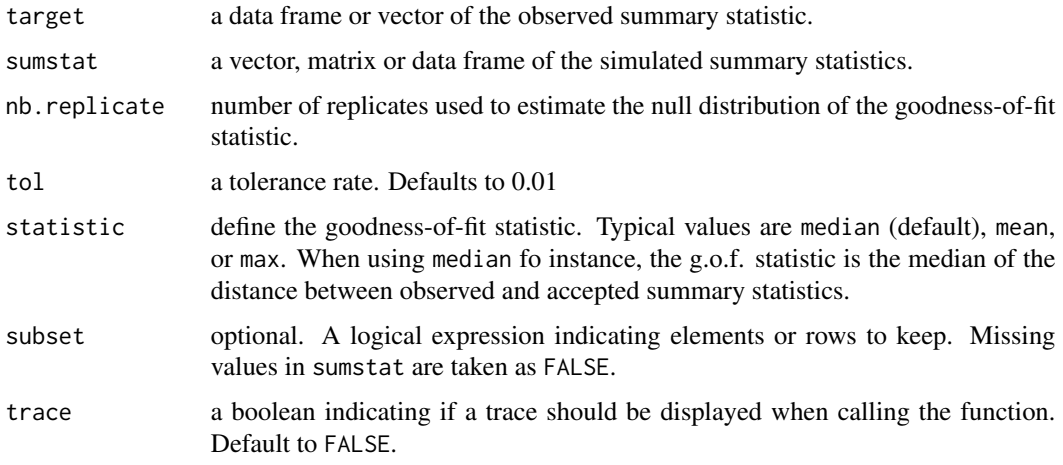

# Details

The null distribution is estimated using already performed simulations contained in sumstat as pseudo-observed datasets. For each pseudo-observed dataset, the rejection algorithm is performed to obtain a value of the goodness-of-fit statistic. A better estimate of the P-value is obtained for larger nb. replicate but the running time of the function is increased.

# Value

An object of class "gfit", which is a list with the following elements

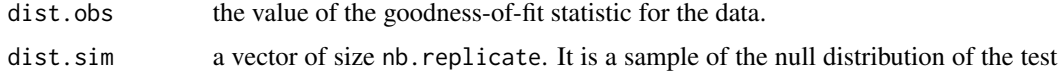

#### Author(s)

Louisiane Lemaire and Michael Blum.

statistic.

#### <span id="page-14-0"></span>gfitpca and the state of the state of the state of the state of the state of the state of the state of the state of the state of the state of the state of the state of the state of the state of the state of the state of th

# See Also

[abc](#page-1-1), [plot.gfit](#page-20-1), [summary.gfit](#page-27-1), [gfitpca](#page-14-1)

#### Examples

```
## human demographic history
require(abc.data)
data(human)
## Perform a test of goodness-of-fit.
## The data are the European data and we test the fit of the bottleneck
## model (good fit) and of the constant-size population model (poor fit)
## Use larger values of \code{nb.replicate} (e.g. 1000)
## for real applications
res.gfit.bott=gfit(target=stat.voight["italian",],
sumstat=stat.3pops.sim[models=="bott",], statistic=mean, nb.replicate=10)
res.gfit.const=gfit(target=stat.voight["italian",],
sumstat=stat.3pops.sim[models=="const",], statistic=mean, nb.replicate=10)
```

```
## Plot the distribution of the null statistic and indicate where is the
## observed value.
plot(res.gfit.bott, main="Histogram under H0")
## Call the function \code{summary}
## It computes the P-value, call \code{summary} on the vector
## \code{dist.sim} and returns the value of the observed statistic
summary(res.gfit.bott)
```
<span id="page-14-1"></span>gfitpca *Goodness of fit with principal component analysis*

# Description

Perform a priori goodness of fit using the two first components obtained with PCA.

#### Usage

```
gfitpca(target, sumstat, index, cprob=0.1, xlim=NULL, ylim=NULL, ...)
```
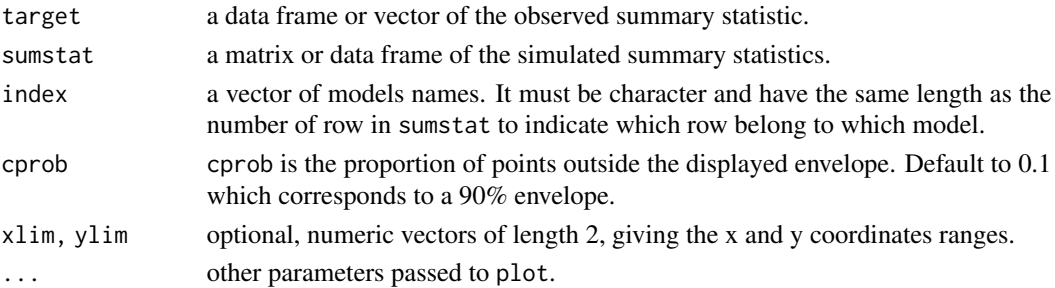

The function performs PCA using the a priori simulated summary statistics. It displays envelopes containing 1-hprob percent of the simulations. The projection of the observed summary statistics is displayed in order to check if they are contained or not in the envelopes. If the projection lies outside the envelope of a given model, it is an indication of poor fit.

#### Author(s)

Louisiane Lemaire and Michael Blum

# See Also

[abc](#page-1-1), [plot.gfit](#page-20-1), [summary.gfit](#page-27-1), [gfit](#page-12-1)

## Examples

```
## human demographic history
require(abc.data)
data(human)
## five R objects are loaded. See ?human and vignette("abc") for details.
## Perform a priori goodness of fit for 3 different demographic models
## The envelopes containing 90% of the simulations are displayed.
## For the European data, a reasonable fit is only provided by the
## bottleneck model.
## The number of simulations is reduced to improve speed (do not do that
## with your own data)
index<-c(1:5000,50001:55000,100001:105000)
gfitpca(target=stat.voight["italian",], sumstat=stat.3pops.sim[index,],
index=models[index], cprob=0.1)
```
<span id="page-15-1"></span>

hist.abc *Posterior histograms*

#### **Description**

Histograms of posterior samples from objects of class "abc".

# Usage

```
## S3 method for class 'abc'
hist(x, unadj = FALSE, true = NULL, file = NULL,
postscript = FALSE, onefile = TRUE, ask =
!is.null(deviceIsInteractive()), col.hist = "grey", col.true = "red",
caption = NULL, \ldots)
```
<span id="page-15-0"></span>

#### <span id="page-16-0"></span>hist.abc 17

# Arguments

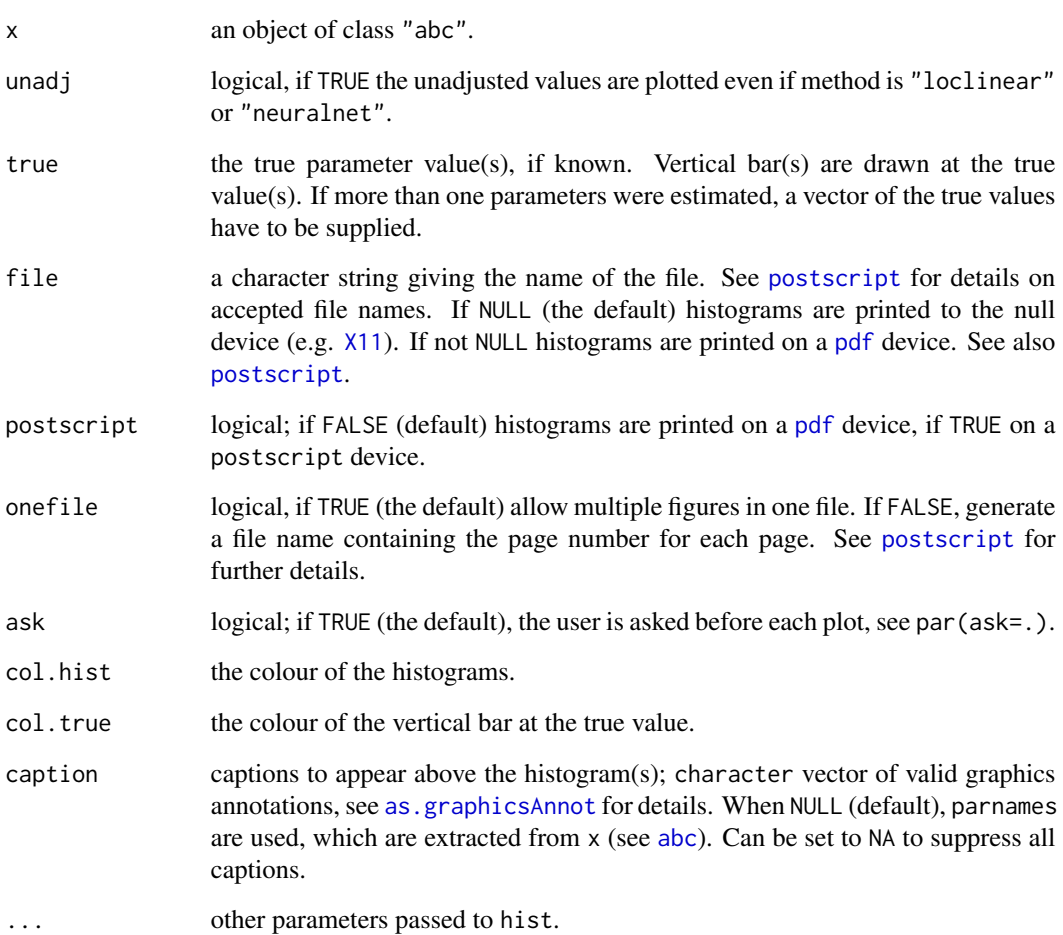

# Value

A list of length equal to the number of parameters, the elements of which are objects of class "histogram". See [hist](#page-0-0) for details.

# See Also

[abc](#page-1-1), [plot.abc](#page-17-1)

# Examples

## see ?abc for examples

<span id="page-17-1"></span><span id="page-17-0"></span>

#### Description

A plotting utile for quick visualization of the quality of an ABC analysis from an object of class "abc" generated with methods "loclinear" or "neuralnet" (see [abc](#page-1-1) for details). Four plots are currently available: a density plot of the prior distribution, a density plot of the posterior distribution, a scatter plot of the Euclidean distances as a function of the parameter values, and a Normal Q-Q plot of the residuals from the regression.

# Usage

```
## S3 method for class 'abc'
plot(x, param, subsample = 1000, true = NULL, file = NULL,
postscript = FALSE, onefile = TRUE, ask =
!is.null(deviceIsInteractive()), ...)
```
# Arguments

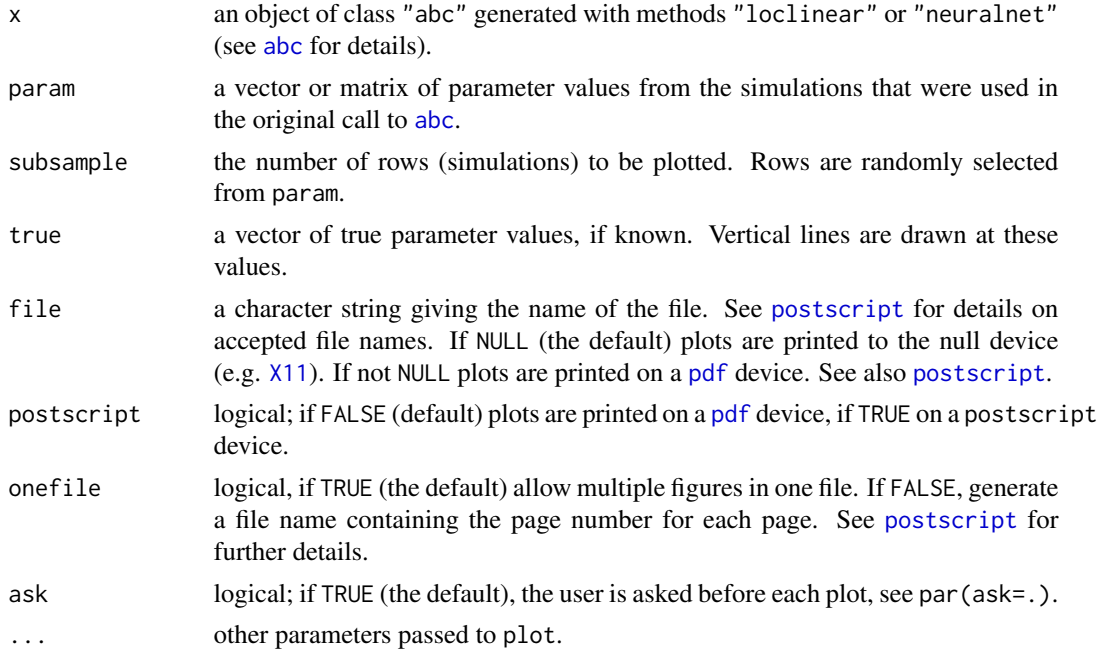

# Details

In order to use this function, one of the regression correction methods had to be used in the original call to [abc](#page-1-1), i.e. "loclinear" or "neuralnet" (see [abc](#page-1-1) for details). Four plots are printed for each parameter. (i) A density plot of the prior distribution. (ii) A density plot of the posterior distribution using the regression correction (red thick lines) and, for reference, using the simple

# <span id="page-18-0"></span>plot.cv4abc 19

rejection method (black fine lines). The prior distribution (in the posterior distributions' range) is also displayed (dashed lines). (iii) A scatter plot of the log Euclidean distances as a function of the true parameter values. Points corresponding to the accepted simulations are displayed in red. (iv) A Normal Q-Q plot of the residuals from the regression, thus from [lsfit](#page-0-0) when method was "loclinear", and from [nnet](#page-0-0) when method was "neuralnet" in the original [abc](#page-1-1).

For plots (i) and (iii) not the whole data but a subsample is used, the size of which can be is given by subsample. This is to avoid plots that may take too much time to print.

If a parameter transformation was applied in the original call to [abc](#page-1-1), the same transformations are applied to the parameters for plotting (on plots (i)-(iii)).

#### See Also

[abc](#page-1-1), [hist.abc](#page-15-1), [summary.abc](#page-24-1)

#### Examples

## see ?abc for examples

<span id="page-18-1"></span>plot.cv4abc *Cross-validation plots for ABC*

# Description

Plotting method for cross-validation ABC objects. Helps to visually evaluate the quality of the estimation and/or the effect of the tolerance level.

#### Usage

```
## S3 method for class 'cv4abc'
plot(x, exclude = NULL, log = NULL, file = NULL,postscript = FALSE, onefile = TRUE, ask =
!is.null(deviceIsInteractive()), caption = NULL, ...)
```
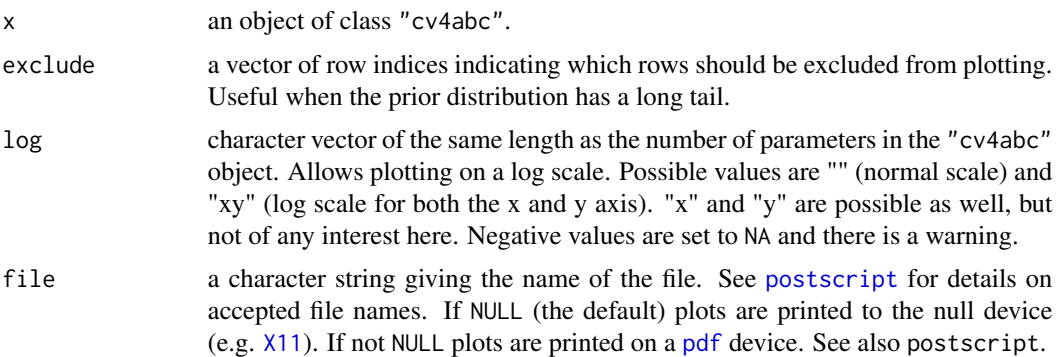

<span id="page-19-0"></span>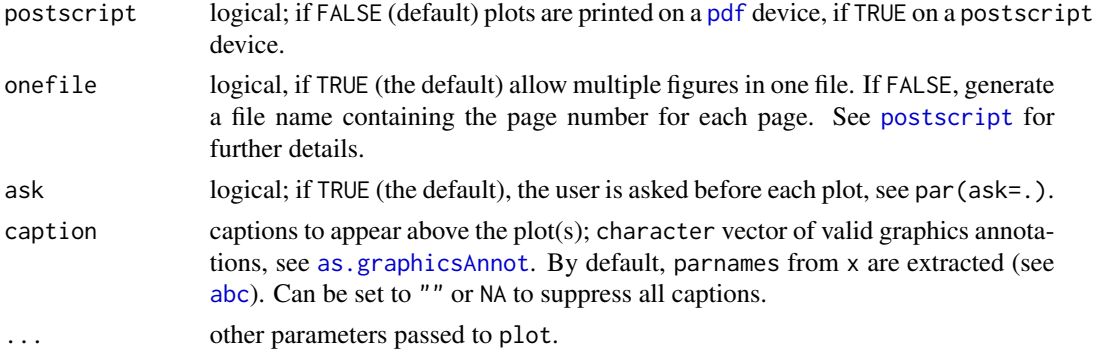

Different tolerance levels are plotted with [heat.colors](#page-0-0). Thus, the colors correspond to different levels of the tolerance rate in an increasing order from red to yellow.

#### See Also

[cv4abc](#page-5-1), [abc](#page-1-1)

#### Examples

## see ?cv4abc for examples

<span id="page-19-1"></span>plot.cv4postpr *Barplot of model misclassification*

#### Description

Displays a barplot of either the proportion of simulations classified to any of the models or the mean misclassification probabilities of models for all tolerance levels in the "cv4postpr" object.

# Usage

```
## S3 method for class 'cv4postpr'
plot(x, probs = FALSE, file = NULL, postscript
= FALSE, onefile = TRUE, ask = !is.null(deviceIsInteractive()), caption
= NULL, \ldots)
```
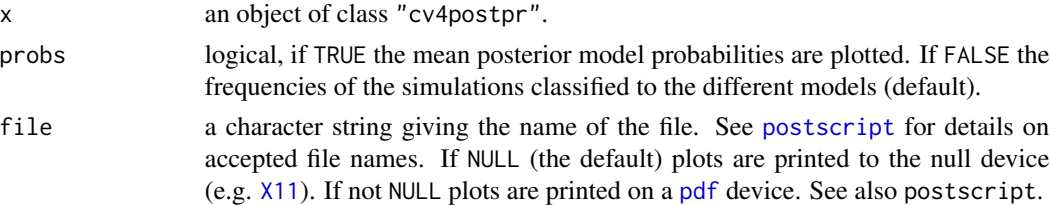

#### <span id="page-20-0"></span>plot.gfit 21

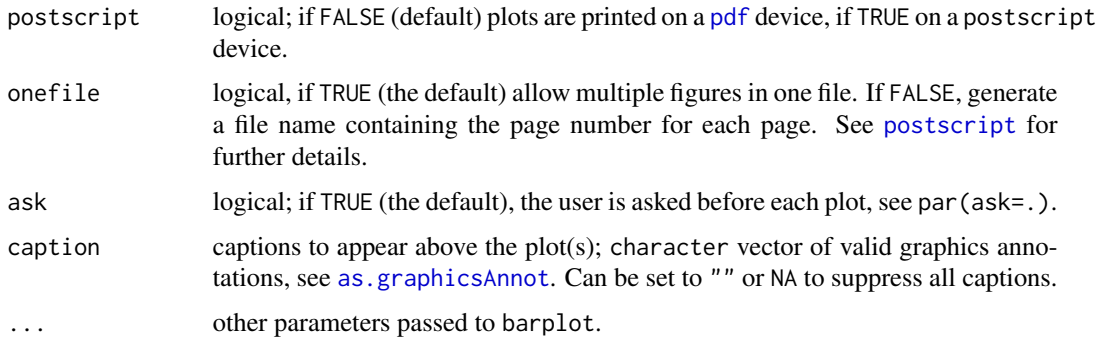

# Details

Model are distinguised with different intensities of the gray colour. The first model in alphabetic order has the darkest colour. If the classification of models is perfect (so that the frequency (or probability) of each model is zero for all but the correct model) each bar has a single colour of its corresponding model.

#### See Also

[cv4postpr](#page-8-1), [summary.cv4postpr](#page-26-1)

# Examples

## see ?cv4postpr for examples

<span id="page-20-1"></span>plot.gfit *Goodness-of-fit plot for ABC*

#### Description

Plotting method for goodness-of-fit ABC objects.

# Usage

```
## S3 method for class 'gfit'
plot(x, breaks="Freedman-Diaconis", main, ...)
```
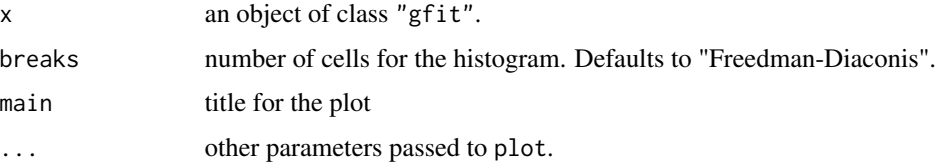

<span id="page-21-0"></span>Plot the distribution of the statistic under the null hypothesis and indicate where is the observed value.

# See Also

[gfit](#page-12-1), [abc](#page-1-1), [summary.gfit](#page-27-1), [hist](#page-0-0)

# Examples

## see ?gfit for examples

<span id="page-21-1"></span>postpr *Estimating posterior model probabilities*

# Description

Model selection with Approximate Bayesian Computation (ABC).

#### Usage

```
postpr(target, index, sumstat, tol, subset = NULL, method, corr=TRUE,
kernel="epanechnikov", numnet = 10, sizenet = 5, lambda =
c(0.0001, 0.001, 0.01), trace = TRUE, maxit = 500, ...)
```
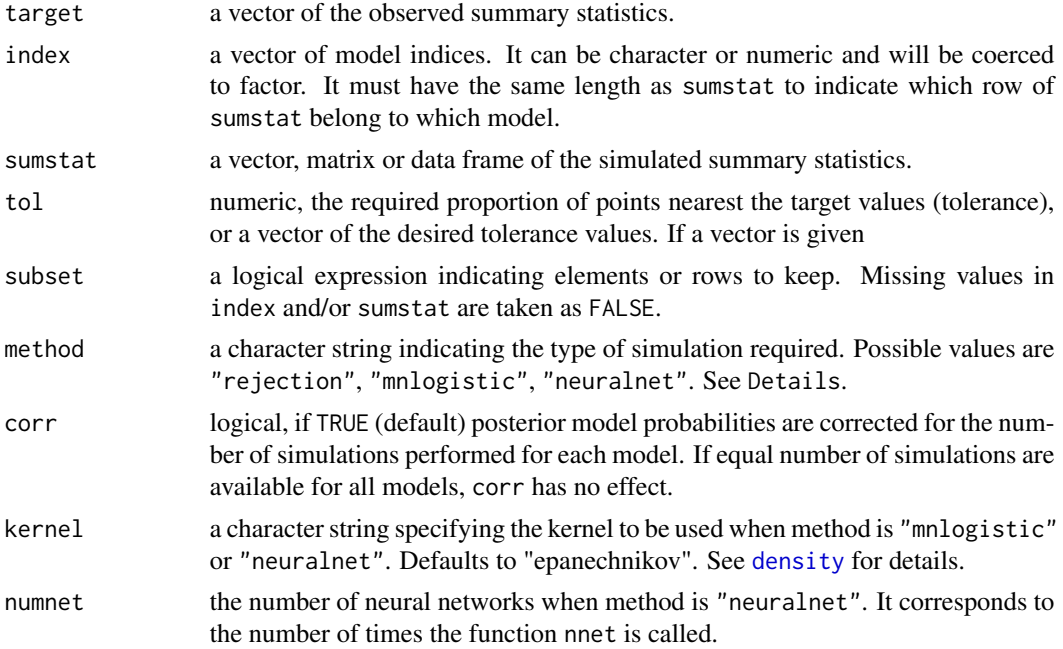

#### <span id="page-22-0"></span>postpr and the contract of the contract of the contract of the contract of the contract of the contract of the contract of the contract of the contract of the contract of the contract of the contract of the contract of the

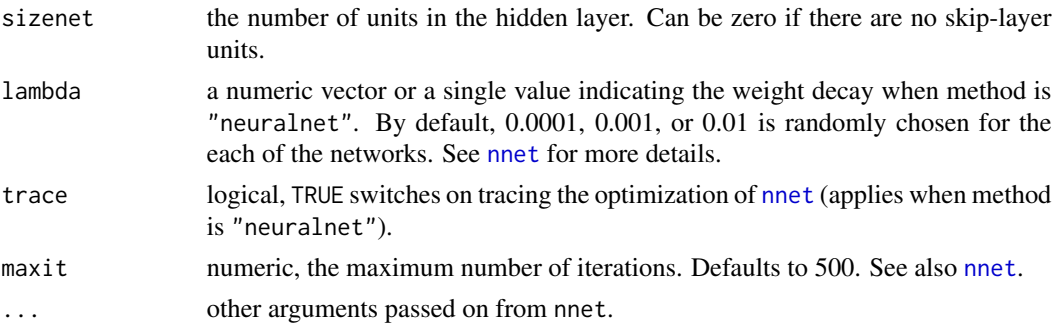

#### Details

The function computes the posterior model probabilities. Simulations have to be performed with at least two distinct models. When method is "rejection", the posterior probability of a given model is approximated by the proportion of accepted simulations given this model. This approximation holds when the different models are a priori equally likely, and the same number of simulations is performed for each model. When method is "mnlogistic" the posterior model probabilities are estimated using a multinomial logistic regression as implemented in the function [multinom](#page-0-0) from the package [nnet](#page-0-0). When method is "neuralnet", neural networks are used to predict the probabilities of models based on the observed statistics using [nnet](#page-0-0). This method can be useful if many summary statistics are used.

Names for the summary statistics are strongly recommended. Names can be supplied as colnames to sumstat (and target). If no names are supplied S1, S2, . . . to summary statistics will be assigned to parameters and the user will be warned.

# Value

An object of class "postpr", containing the following components:

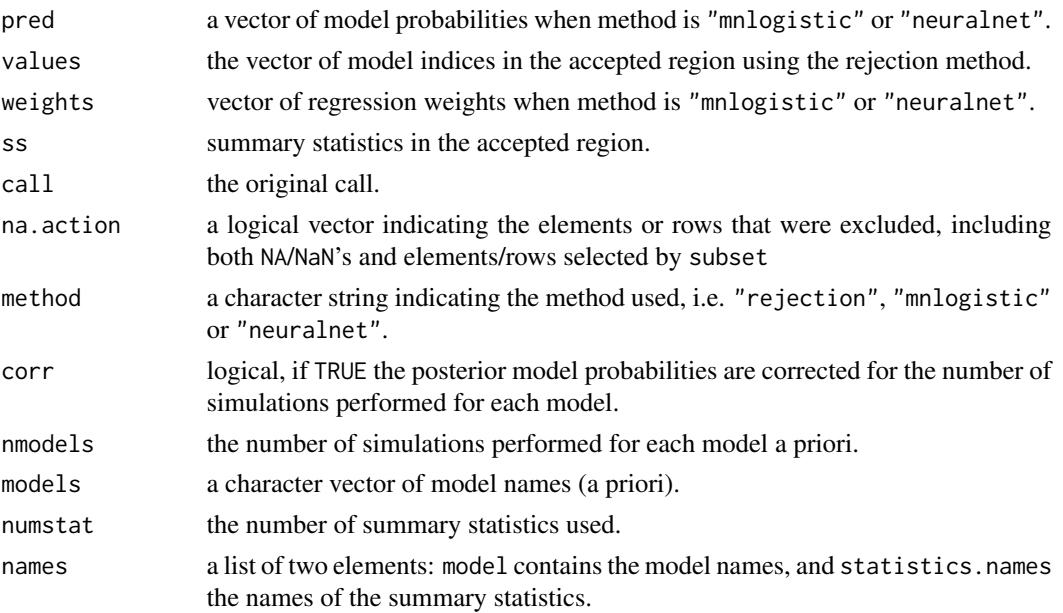

#### <span id="page-23-0"></span>Author(s)

Katalin Csillery, Olivier Francois and Michael Blum with some initial code from Mark Beaumont.

# References

Beaumont, M.A. (2008) Joint determination of topology, divergence time, and immigration in population trees. In *Simulation, Genetics, and Human Prehistory* (Matsumura, S., Forster, P. and Renfrew, C., eds) McDonald Institute for Archaeological Research

#### See Also

[summary.postpr](#page-28-1)

#### Examples

```
## an artifical example
ss <- cbind(runif(1000),rt(1000,df=20))
postpr(target=c(3), index=c(rep("norm",500),rep("t",500)),
sumstat=ss[,1], tol=.1, method="rejection")
## human demographic history
require(abc.data)
data(human)
## five R objects are loaded. See ?human and vignette("abc") for details.
## illustrate the informativeness of two summary statistics: mean and
## variance of Tajima's D
par(mfcol = c(1,3))boxplot(stat.3pops.sim[,"pi"]~models, main="Mean nucleotide diversity")
boxplot(stat.3pops.sim[,"TajD.m"]~models, main="Mean Tajima's D")
boxplot(stat.3pops.sim[,"TajD.v"]~models, main="Var in Tajima's D")
## model selection with ABC for the European population
modsel.it <- postpr(stat.voight["italian",], models, stat.3pops.sim, tol=.05, method="mnlogistic")
summary(modsel.it)
## In Europe, the most supported model
## is a population bottleneck
## Check that in Africa, population expansion is the most supported model, while in
## Asia, it is a population bottleneck
##modsel.ha <- postpr(stat.voight["hausa",], models, stat.3pops.sim,
##tol=.05, method="mnlogistic")
##modsel.ch <- postpr(stat.voight["chinese",], models, stat.3pops.sim,
## tol=.05, method="mnlogistic")
```
<span id="page-24-1"></span><span id="page-24-0"></span>

#### **Description**

Calculates simple summaries of posterior samples: the minimum and maximum, the weighted mean, median, mode, and credible intervals.

# Usage

```
## S3 method for class 'abc'
summary(object, unadj = FALSE, intvl = .95, print = TRUE,
digits = max(3, getOption("digits") - 3), ...
```
#### Arguments

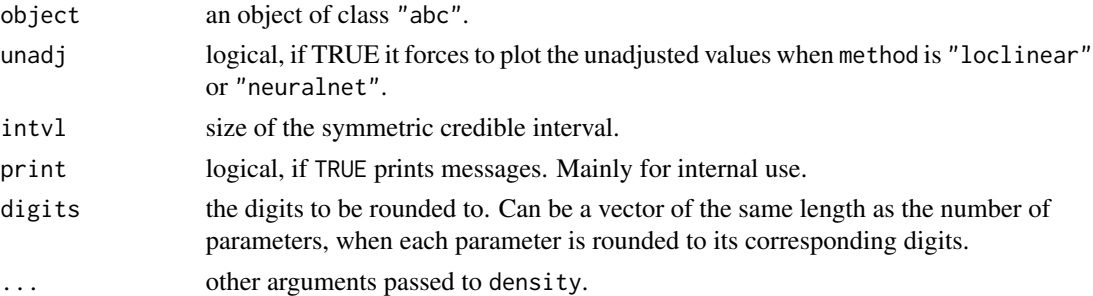

# Details

If method is "rejection" in the original call to [abc](#page-1-1), posterior means, medians, modes and percentiles defined by intvl, 95 by default (credible intervals) are calculated. If a regression correction was used (i.e. method is "loclinear" or "neuralnet" in the original call to [abc](#page-1-1)) the weighted posterior means, medians, modes and percentiles are calculated.

To calculate the mode, parameters are passed on from [density.default](#page-0-0). Note that the posterior mode can be rather different depending on the parameters to estimate the density.

#### Value

The returned value is an object of class "table". The rows are,

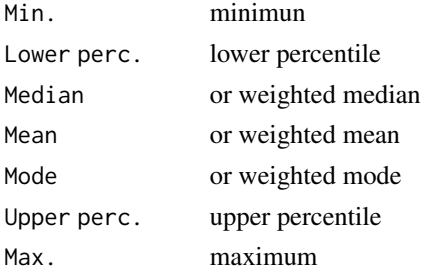

# See Also

[abc](#page-1-1), [hist.abc](#page-15-1), [plot.abc](#page-17-1)

#### Examples

## see ?abc for examples

<span id="page-25-1"></span>summary.cv4abc *Calculates the cross-validation prediction error*

# Description

This function calculates the prediction error from an object of class "cv4abc" for each parameter and tolerance level.

#### Usage

```
## S3 method for class 'cv4abc'
summary(object, print = TRUE, digits = max(3,getOption("digits")-3), ...)
```
#### **Arguments**

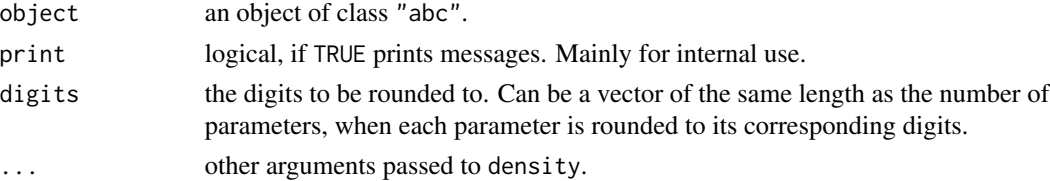

# Details

The prediction error is calculated as  $\frac{\sum ((\theta^* - \theta)^2)}{\sum (X \cap \{R\})}$  $\frac{\sum ((\theta - \theta)}{n \text{val} \times \text{Var}(\theta)}$ , where  $\theta$  is the true parameter value,  $\theta^*$  is the predicted parameter value, and *nval* is the number of points where true and predicted values are compared.

#### Value

The returned value is an object of class "table", where the columns correspond to the parameters and the rows to the different tolerance levels.

# See Also

[cv4abc](#page-5-1), [plot.cv4abc](#page-18-1)

# Examples

## see ?cv4abc for examples

<span id="page-25-0"></span>

<span id="page-26-1"></span><span id="page-26-0"></span>summary.cv4postpr *Confusion matrix and misclassification probabilities of models*

# Description

This function calculates the confusion matrix and the mean misclassification probabilities of models from an object of class "cv4postpr".

# Usage

```
## S3 method for class 'cv4postpr'
summary(object, probs = TRUE, print = TRUE, digits =
max(3, getOption("digits")-3), ...)
```
# Arguments

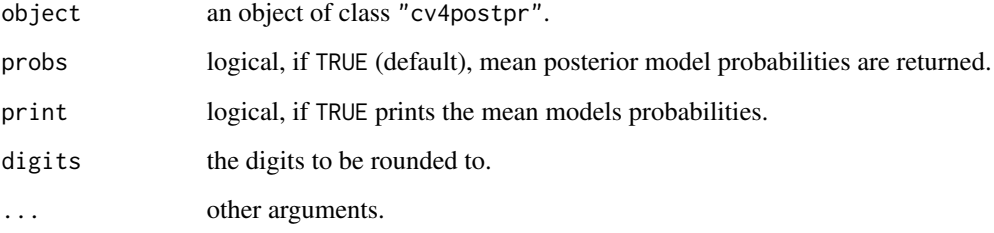

# Value

If probs=FALSE a matrix with the frequencies of the simulations classified to the different models (the confusion matrix). If probs=TRUE, a list with two components:

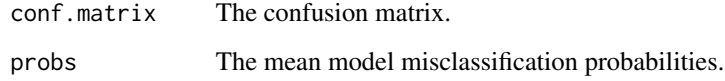

#### See Also

[cv4postpr](#page-8-1), [plot.cv4postpr](#page-19-1)

# Examples

## see ?cv4postpr for examples

<span id="page-27-1"></span><span id="page-27-0"></span>

# Description

This function calculates the p-value of the goodness-of-fit test from an object of class "gfit".

# Usage

```
## S3 method for class 'gfit'
summary(object, ...)
```
# Arguments

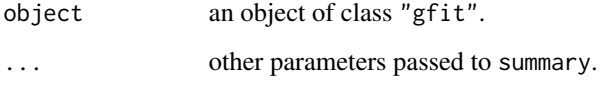

# Details

It computes the P-value, call summary on the vector of statistics simulated under the null and returns the value of the observed statistic.

#### Value

A list of the following elements

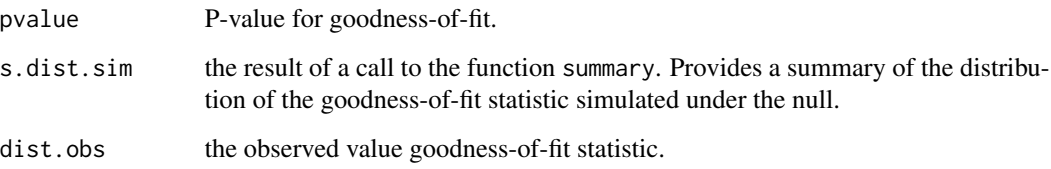

# See Also

[gfit](#page-12-1), [abc](#page-1-1), [plot.gfit](#page-20-1)

#### Examples

## see ?gfit for exemples

<span id="page-28-1"></span><span id="page-28-0"></span>

# Description

This function extracts the posterior model probabilities and calculates the Bayes factors from an object of class "postpr".

#### Usage

```
## S3 method for class 'postpr'
summary(object, rejection = TRUE, print = TRUE, digits
= max(3, getOption("digits")-3), ...)
```
# Arguments

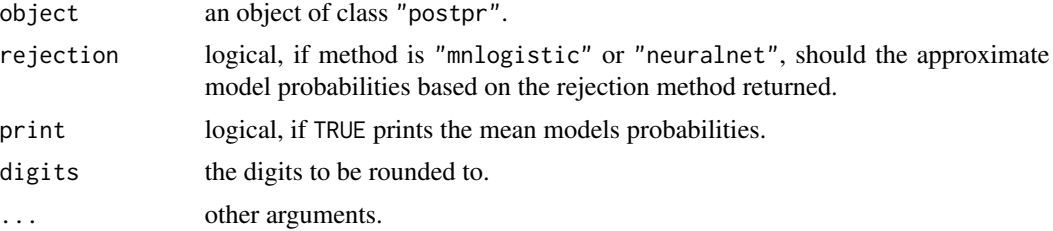

# Value

A list with the following components if method="rejection":

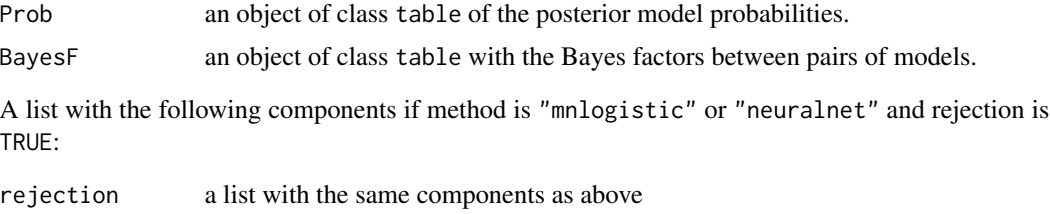

mnlogistic a list with the same components as above

# See Also

[postpr](#page-21-1)

# Examples

## see ?postpr for examples

# <span id="page-29-0"></span>Index

∗ hplot hist.abc, [16](#page-15-0) plot.abc, [18](#page-17-0) plot.cv4abc, [19](#page-18-0) plot.cv4postpr, [20](#page-19-0) ∗ htest abc, [2](#page-1-0) cv4abc, [6](#page-5-0) cv4postpr, [9](#page-8-0) expected.deviance, [11](#page-10-0) postpr, [22](#page-21-0) summary.abc, [25](#page-24-0) summary.cv4postpr, [27](#page-26-0) summary.postpr, [29](#page-28-0) ∗ models abc, [2](#page-1-0) cv4abc, [6](#page-5-0) cv4postpr, [9](#page-8-0) expected.deviance, [11](#page-10-0) postpr, [22](#page-21-0) summary.abc, [25](#page-24-0) summary.cv4abc, [26](#page-25-0) summary.cv4postpr, [27](#page-26-0) summary.postpr, [29](#page-28-0) ∗ neural abc, [2](#page-1-0) abc, [2,](#page-1-0) *[6](#page-5-0)[–8](#page-7-0)*, *[15](#page-14-0)[–20](#page-19-0)*, *[22](#page-21-0)*, *[25,](#page-24-0) [26](#page-25-0)*, *[28](#page-27-0)* as.graphicsAnnot, *[17](#page-16-0)*, *[20,](#page-19-0) [21](#page-20-0)* colnames, *[4](#page-3-0)* cv4abc, *[3](#page-2-0)*, *[5](#page-4-0)*, [6,](#page-5-0) *[20](#page-19-0)*, *[26](#page-25-0)* cv4postpr, [9,](#page-8-0) *[21](#page-20-0)*, *[27](#page-26-0)* density, *[3](#page-2-0)*, *[7](#page-6-0)*, *[10,](#page-9-0) [11](#page-10-0)*, *[22](#page-21-0)* density.default, *[25](#page-24-0)* expected.deviance, [11](#page-10-0) getmode *(*summary.abc*)*, [25](#page-24-0)

gfit, [13,](#page-12-0) *[16](#page-15-0)*, *[22](#page-21-0)*, *[28](#page-27-0)*

gfitpca, *[15](#page-14-0)*, [15](#page-14-0) heat.colors, *[20](#page-19-0)* hist, *[17](#page-16-0)*, *[22](#page-21-0)* hist.abc, *[5](#page-4-0)*, [16,](#page-15-0) *[19](#page-18-0)*, *[26](#page-25-0)* lsfit, *[3–](#page-2-0)[5](#page-4-0)*, *[19](#page-18-0)* multinom, *[23](#page-22-0)* names, *[4](#page-3-0)* nnet, *[3–](#page-2-0)[5](#page-4-0)*, *[7](#page-6-0)*, *[10](#page-9-0)*, *[19](#page-18-0)*, *[23](#page-22-0)* pdf, *[17–](#page-16-0)[21](#page-20-0)* plot.abc, *[5](#page-4-0)*, *[17](#page-16-0)*, [18,](#page-17-0) *[26](#page-25-0)* plot.cv4abc, *[8](#page-7-0)*, [19,](#page-18-0) *[26](#page-25-0)* plot.cv4postpr, *[10,](#page-9-0) [11](#page-10-0)*, [20,](#page-19-0) *[27](#page-26-0)* plot.gfit, *[15,](#page-14-0) [16](#page-15-0)*, [21,](#page-20-0) *[28](#page-27-0)* postpr, *[9](#page-8-0)[–12](#page-11-0)*, [22,](#page-21-0) *[29](#page-28-0)* postscript, *[17](#page-16-0)[–21](#page-20-0)* summary.abc, *[5](#page-4-0)*, *[19](#page-18-0)*, [25](#page-24-0) summary.cv4abc, *[8](#page-7-0)*, [26](#page-25-0)

summary.cv4postpr, *[10,](#page-9-0) [11](#page-10-0)*, *[21](#page-20-0)*, [27](#page-26-0) summary.gfit, *[15,](#page-14-0) [16](#page-15-0)*, *[22](#page-21-0)*, [28](#page-27-0) summary.postpr, *[24](#page-23-0)*, [29](#page-28-0)

X11, *[17–](#page-16-0)[20](#page-19-0)*